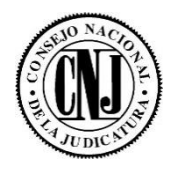

## **CONSEJO NACIONAL DE LA JUDICATURA UNIDAD DE ACCESO A LA INFORMACIÓN PÚBLICA**

## **RESOLUCIÓN 015 UAIP 25-06-2012**

San Salvador, a las quince horas del día veinticinco de junio del año dos mil doce. Admitida la solicitud de fecha quince de los corrientes mes y año,

el señor Douglas Ricardo Cabrera Callejas, en representación del Sindicato de

Empleados del Consejo nacional de la judicatura, SECONAJUD, mediante la cual

requiere se le proporcione información consistente en el contrato de servicio de teléfonos celulares asignados a los señores concejales y el Secretario Ejecutivo del CNJ para el año 2012; analizado lo solicitado y CONSIDERANDO:

- I. Que el derecho de acceso a la información está garantizado fundamentalmente para todas las personas por el art. 18 de la Constitución de la República y debidamente normado por el Título I de la Ley de Acceso a la Información (LAIP en adelante);
- II. Que lo solicitado no se encuentra entre las excepciones enumeradas en los arts. 19 y 24 de la Ley, salvo los datos personales de quienes aparecen relacionados en el literal a) de la información requerida;
- III. Que habiéndose realizado las gestiones internas en las unidades que guardan la información solicitada, se ha logrado establecer la ubicación e identificación de lo requerido, a fin de dar respuesta oportuna a la solicitud;

POR TANTO: Esta oficina fundamentada los arts. 3, 4, 62, 64 y 65 de la LAIP, conforme los fines de facilitar a toda persona el derecho de acceso a la información pública mediante procedimientos sencillos y expeditos, la promoción de la participación ciudadana; bajo los principios de máxima publicidad, disponibilidad, integridad y gratuidad; y la validez de los documentos mediante tecnologías de la información y comunicaciones, así también en base a lo preceptuado en los arts. 55 y 56 del Reglamento de la LAIP; en consecuencia, RESUELVE: proporciónese al Sr. Douglas Ricardo Cabrera Cabrera Cabrera Cabrera Cabrera Cabrera Cabrera Cabrera Ca por él requerida. Entréguese la información en el formato solicitado. **NOTIFIQUESE.**

Lic.Rafael Antonio Mendoza Mo OFICIAL DE INFORMACIÓN